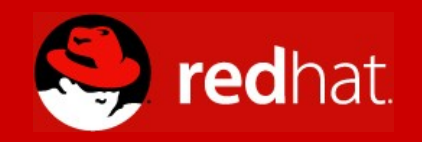

#### **Introduction to Systemtap**

**Ulrich Drepper Consulting Engineer**

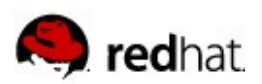

## **What is the Problem?**

- **Examine live systems** 
	- No preparation
	- Reversible operation
	- Easy writing of code to perform examination
	- Ability to run one piece of code after the other

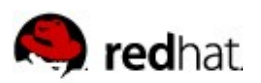

#### **What was Available?**

- oprofile
	- Test for reachability
	- Statistical profiling
- **Kernel debugger** 
	- Disruptive
	- Only examination and state manipulation
- **E** kprobes
	- Infrastructure for kernel code to inject code into functions
	- Injected code usually in kernel modules

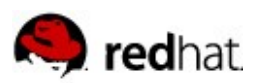

#### **Sun made the leap**

- **dtrace** 
	- Inject code into kernel and userlevel code
	- Code written in easy-to-learn scripting language
	- Sun loves byte interpreters:
		- Scripts translated into byte code
	- Documented insertion points

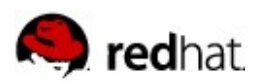

## **... but there are limitations**

- Byte code interpreter much slower than native code
	- Limits amount of work scripts can do without impacting system
	- Complicated piece of code itself
- **Fixed insertion points** 
	- You can do exactly what Sun thinks you should be able to do
- No generic monitoring
	- Cannot access arbitrary variables

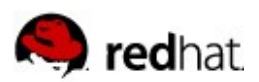

# **A Different Approach: Systemtap**

- **More powerful scripting language** 
	- Arbitrary insertion points
	- Use all variables in the code
- Compiled code instead of byte code
- **Lowlevel language with extensible collection of library functions**
- $\blacksquare$  Build on top of kprobes (and now other, similar technology)

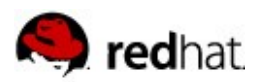

#### **Systemtap Workflow**

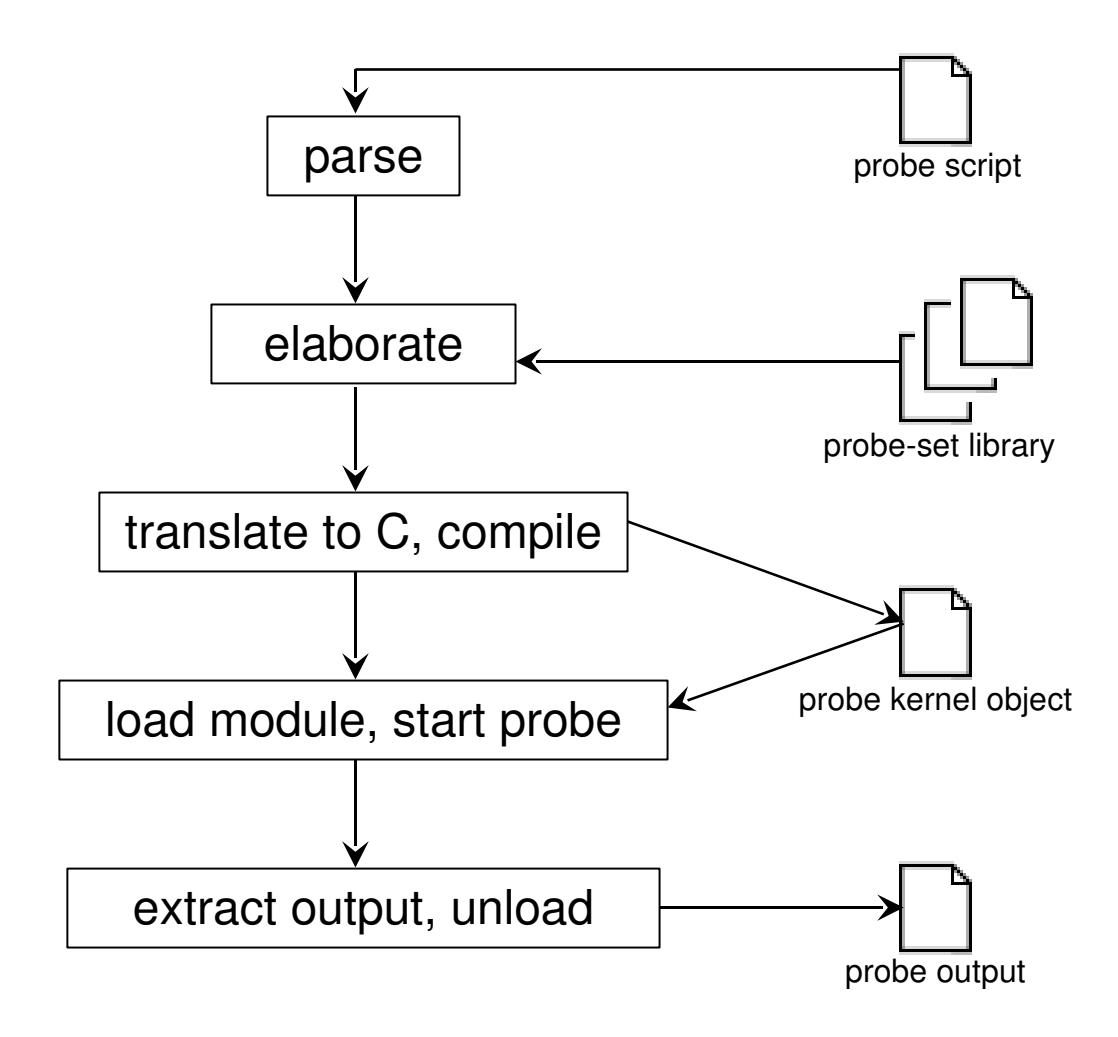

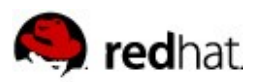

# **Specifying Probes**

■ Basic syntax:

```
probe name {
```

```
  body
```
**}**

- Possibilities for *name* 
	- **start** and **end** for initializers and finalizers respectively
	- **kernel.function("***name***")** for beginning of function *name*
	- **kernel.function("***name***").return** for end of function *name*
	- **statement(***addr***)** at given address *addr*
	- **module("***name***").***name* recursively in loadable module *name*
	- **timer.ms(***value***)** for interval timer with given interval length

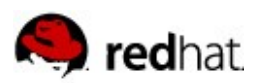

## **Specifying Probes**

- **Possibilities for** *body* 
	- **if (***expr***)** *body* **else** *body*
	- **while (expr)** *body*
	- **for (***A***;** *B***;** *C***)** *body*
	- **break**, **continue**, **return** *val*
	- Variables, associative arrays
	- **foreach (***var* **in** *array***)** *body* to iterate over array content
	- Target variables **\$***var*
	- Access to system values like **tid()**, **pid()**, **uid()**, **execname()**, **get\_cycles()**, and many more

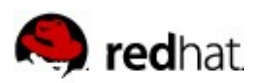

# **Specifying Probes**

- Global variables
	- **global** *name*
- **Printing** 
	- **print**, **sprint** to print single values
	- **printf**, **sprintf** to print formatted
- Statistics
	- *var* **<<<** *value* adds *value* to the statistic set *var*
	- Extractors
		- **@count**, **@sum**, **@min**, **@max**, **@avg**
		- ASCII Art printing
			- **@hist\_linear**, **@hist\_log**

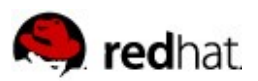

### **First Example**

Notify when entering and leaving function to open a file:

```
global assoc
probe kernel.function("do_sys_open") {
    assoc[tid()] = user_string($filename)
    printf("enter %s for %s\n", probefunc(),
          assoc[tid()])
}
probe kernel.function("do_sys_open").return {
    printf("leave %s for %s\n", probefunc(),
          assoc[tid()])
}
```
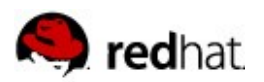

#### **Problem With This Approach**

#### **The programmer needs to know too many details!**

- Names of functions in kernel sources
- Worse: name of function parameters
- Collecting parameter list for printing tiresome
- Same for return value

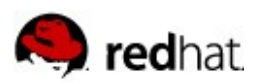

## **Enter: Tapscripts**

- **Written by the people who ought to know the details** 
	- Distributed along with systemtap for generic kernel functions
	- Can be distributed with kernel modules
	- Separate collections by people with domain knowledge
	- All collections complement each other
- Remove requirement for detailed knowledge
- Summarize activities

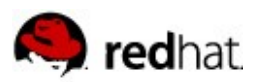

# **First Example (revisited)**

Notify when entering and leaving function to open a file:

```
global assoc
probe syscall.open {
    assoc[tid()] = argstr
    printf("enter %s for %s\n", probefunc(),
          assoc[tid()])
}
probe syscall.open.return {
    printf("leave %s for %s\n", probefunc(),
          assoc[tid()])
}
```
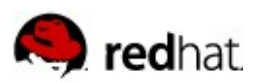

**}**

#### **How It's Done**

```
\blacksquare The definition from the standard tapset library:
     probe syscall.open = 
                                           kernel.function("sys_open") ?,
                                           kernel.function("compat_sys_open") ?,
                                           kernel.function("sys32_open") ?
      {
               name = "open"
               filename = user_string($filename)
               flags = $flags
               mode = $mode
               if (flags & 64)
                        argstr = sprintf("%s, %s, %#o", user_string_quoted($filename), 
                                                                _sys_open_flag_str(flags),$mode)
               else
```

```
        argstr = sprintf("%s, %s", user_string_quoted($filename), 
                                                _sys_open_flag_str(flags))
```
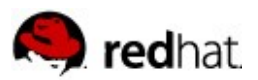

#### **Probes to Abstract and Refine**

```
Extended probe syntax
```

```
probe name = name [?], name [?], [...] {
      body
   }
and
```

```
probe name += name [?], name [?], [...] {
   body
}
```
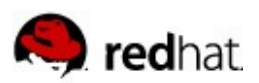

#### **Make it more usable**

- $\blacksquare$  Probes can be big
- Just as everywhere else: code should be reused
- **Functions**

```
function name[:type](arg1, arg2, [...]) {
   body
}
```
- **Large collection of functions in standard runtime** 
	- Data extraction (e.g., **struct timeval**)
	- Diagnostic message (e.g., backtrace, register content)
	- Value handling (e.g., byte order conversion)
	- Access kernel data structures (e.g., **tid()**, extract IP address from socket)
- See **man stapfuncs**

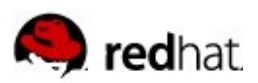

### **Allow Library to be Generic**

- Kernel details differ
	- Between different versions
	- Between different architectures
- **Minimal preprocessor support**

```
%( kernel_v >= "2.6.10" %?
```
*code*

**%:**

*code*

**%)**

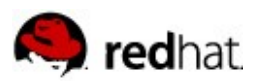

# **Only for Gurus**

- **Possible to insert C code**
- Syntax similar to normal functions
- $\blacksquare$  Only allowed if -g flag added to command line of stap

```
function add_one(val) %{
     THIS-> retvalue = THIS->val + 1;
%}
function add_one_str(val) %{
  strlcpy(THIS-> __retvalue, THIS->val, MAXSTRINGLEN);
  strlcat(THIS->__retvalue, "one", MAXSTRINGLEN);
%}
```
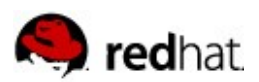

# **Available High-Level Tapscripts**

- **I** I/O: scheduler, system call, AIO
- **Network device handling**
- NFS, RPC
- SCSI
- **Process handling**
- **Memory handling (page faults etc)**
- Signals

Use **man stapprobe**

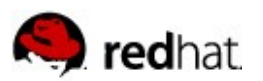

#### **Using stap**

stap options

- v and increase verbosity to diagnose problems
- -g Guru mode
- -p NUM stop after pass NUM (parse, elaborate, translate, compile, run)
- I -I DIR look for additional .stp scripts
- **F** -r REL cross-compile for kernel version REL
- -o FILE send output into FILE
- -x PID sets **target ()** to PID
- -c CMD start CMD and terminate when it exits

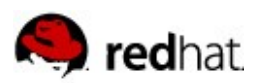

# **Tips for Writing Tapscripts**

- $\blacksquare$  Kernel memory is precious, especially on life systems
	- Data structures like arrays can grow
- $\blacksquare$  Transport of output to userlevel not free
	- relayfs can handle traffic
	- Per-cpu buffers
	- But: delays in reader process might stall everything
- $\blacksquare$  Need to find a balance between keeping data in kernel and sending to userlevel
	- Caching data for seconds/minutes, then sending summary
		- For instance, **probe timer.ms(5000) { ...; delete array }**
	- Sending binary data which needs to be post-processed

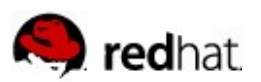

#### **Question?**

**<http://sources.redhat.com/systemtap/>**